# **computer knowledge-open office mcq-paper2**

#### **JPEG format is widely adopted for \_\_\_\_\_\_\_.**

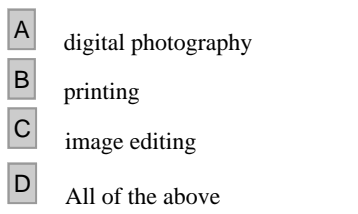

## **Answer :** D

### **JPEG is a \_\_\_\_\_\_ compression format.**

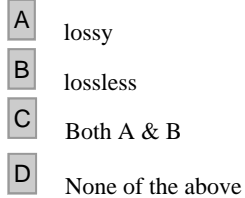

#### **Answer :** A

#### **Selected portions may be distorted inside a cage using \_\_\_\_\_ tool in GIMP.**

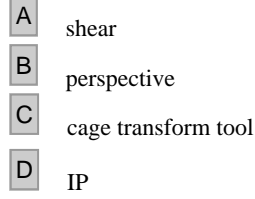

### **Answer :** C

#### **BMP in image format stands for \_\_\_\_\_\_\_.**

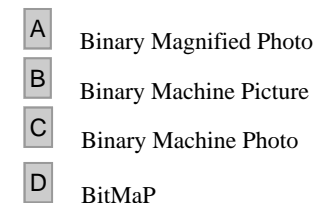

#### **Answer :** D

#### **Alpha value between 0 and maxim represents \_\_\_\_\_\_ colour.**

- A opaque
- B transparent
- <sup>C</sup> semitransparent
- $\boxed{\text{D}}$  None of the above

### **Answer :** C

**Maximum alpha value represents \_\_\_\_\_ colour.**

- A
- opaque
- B transparent
- <sup>C</sup> semitransparent
- $\boxed{D}$  None of the above

# **Answer :** B

## **Alpha value of 0 represents \_\_\_\_\_\_ colour.**

- A opaque B transparent C semitransparent  $\boxed{\text{D}}$  None of the above
- 

# **Answer :** A

**Any visible color can be created using an appropriate combination of \_\_\_\_\_\_.**

<sup>A</sup> Red <sup>B</sup> Green  $\overline{C}$  Blue  $\boxed{D}$  All of the above

# **Answer :** D

**Image may be flipped (horizontally or vertically) using the \_\_\_\_\_\_\_ tool in GIMP.**

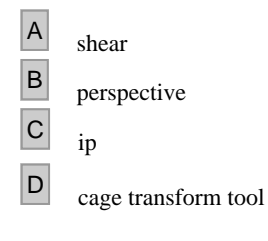

## **Answer :** C

**Each pixel possesses the properties of \_\_\_\_\_\_.**

- $\begin{array}{|c|c|}\n\hline\nA & \text{Colour} \\
\hline\nB & \text{Transpo} \\
\hline\n\end{array}$
- Transparency (alpha)
- $\overline{C}$  Both A & B
- $\boxed{D}$  None of the above

# **Answer :** C

# **Text can be inserted into an image using \_\_\_\_\_\_ tool in GIMP.**

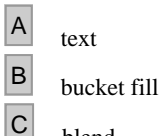

 $\Box$  blend

# **Answer :** A

**\_\_\_\_\_\_ are the important properties of images.**  $\overline{A}$  Colour B Width  $\boxed{\text{C}}$  Height  $\boxed{\text{D}}$  All of the above

# **Answer :** D

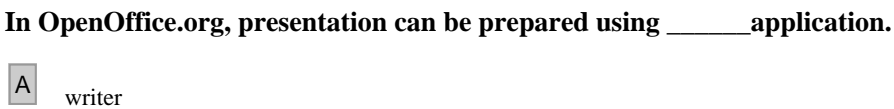

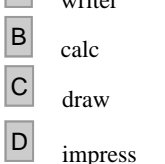

## **Answer :** D

## **PNG in digital imaging stands for \_\_\_\_\_\_\_ .**

A Palate Network Graphics

- **B** Portable Network Graphics
- <sup>C</sup> Portable Number Graphics
- D Portable Network Grayscale

## **Answer :** B

#### **In digital imaging, GIF stands for \_\_\_\_\_\_\_.**

- <sup>A</sup> Graphics Interchange Frame
- B Graphics Interchange Format
- <sup>C</sup> Graphics Interlaced Format
- <sup>D</sup> Graphics Intersection Format

### **Answer :** B

## **JPG or JPEG in image format stands for \_\_\_\_\_\_.**

A Joint Photographic Experts Group

- **B** Joint Picture Experts Group
- C Joint Photographic Experts Graph
- D Joint Photographic Experts General

# **Answer :** A

#### **PSD file extension stands for \_\_\_\_\_\_.**

- A Photo Shop Drawing
- B Picture Shop Document
- <sup>C</sup> Photo Scan Document
- <sup>D</sup> Photo Shop Document

## **Answer :** D

## **Layers may be aligned using the \_\_\_\_\_\_ tool in GIMP.**

 $\boxed{A}$  crop tool **B** alignment tool C rotate tool  $\boxed{\phantom{1}}$  scale tool

## **Answer :** B

### **OpenOffice.org drawing file has extension of \_\_\_\_\_\_.**

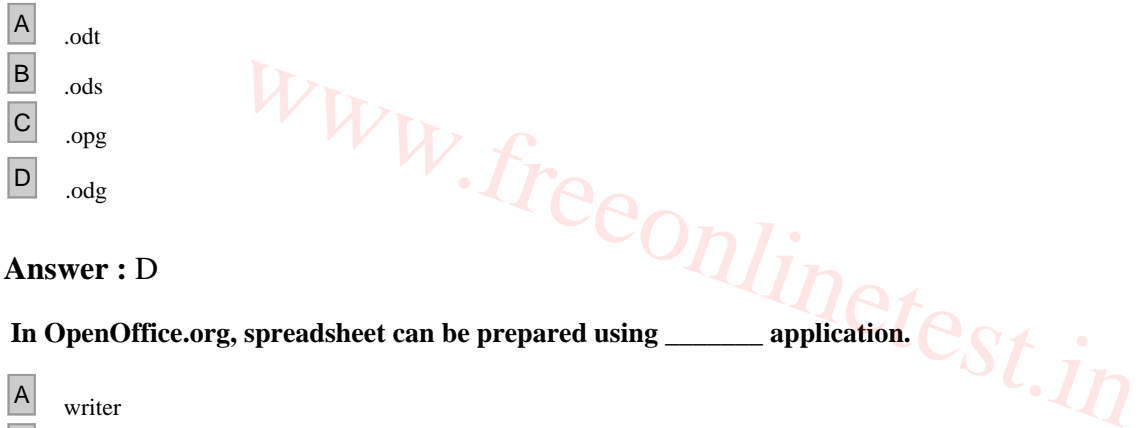

### **Answer :** D

#### **In OpenOffice.org, spreadsheet can be prepared using \_\_\_\_\_\_\_ application.**

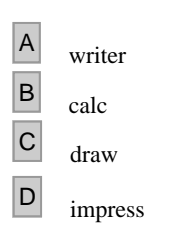

**Answer :** B